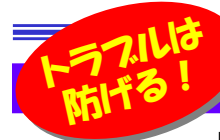

# メールの送受信ができない!???

 「メールの送信ができなくなった!」「メールの受信ができなくなった!」「メールの削除ができなくなった!」というお問い合わせをい ただくことがあります。いずれも、今までは正常にできていたのに、「突然できなくなった」というお問い合わせです。同じような経験をした方はいませんか?今回は、そんな時によくある原因をご紹介致します。原因を知っていれば未然に防げる事もありますのでご参考にしてください。

### まずは原因の切り分けを・・・

メールの送受信ができなくなったとき、まず最初に試してみる事は、メールソフトの再起動。それでも症状が改善しない場合は、パソコンの再起動もして見ましょう。それでもダメな時は、下の手順で順番に原因を切り分けてみましょう。どこかに手がかりがあるはずですよ。

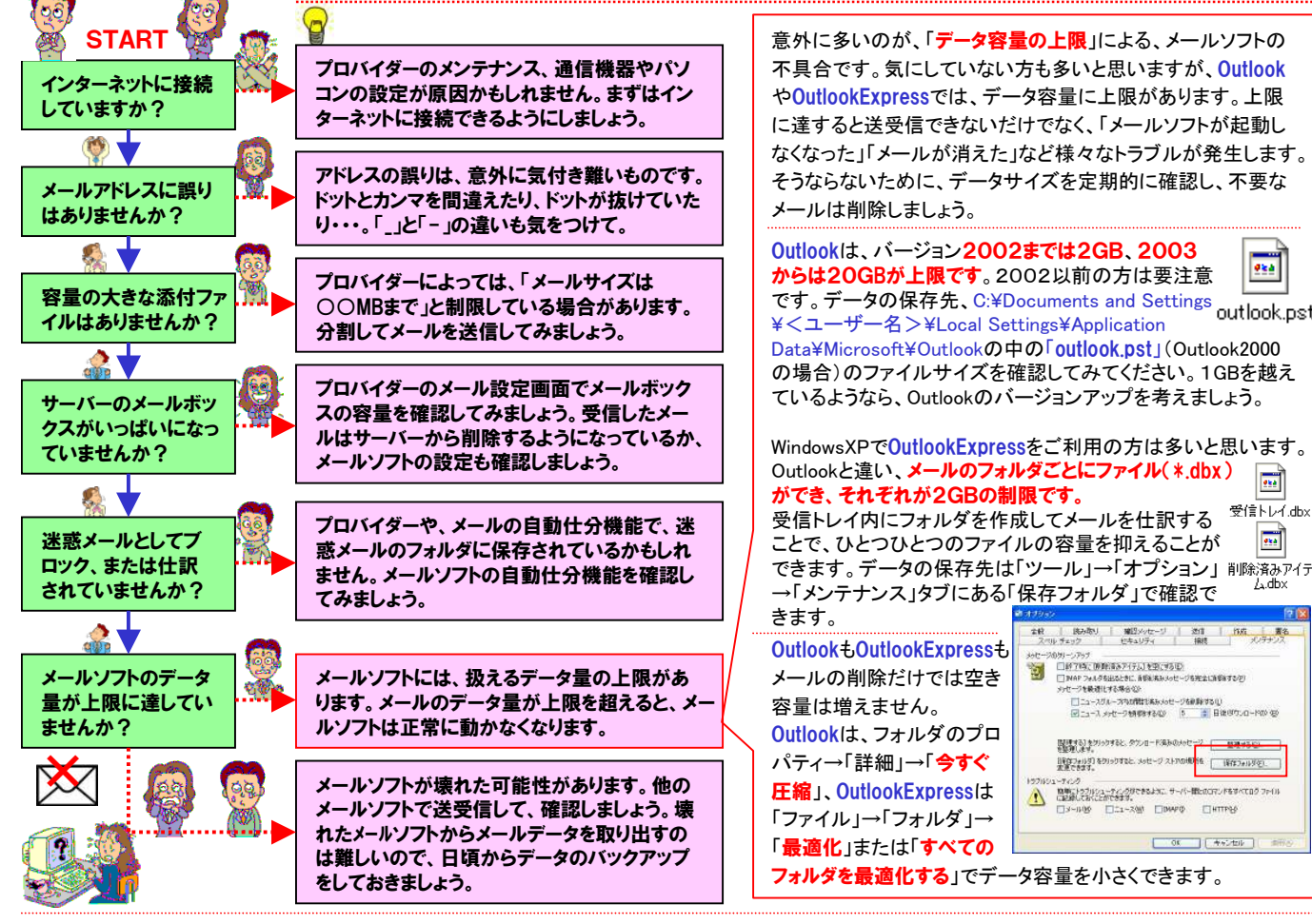

データ量に上限がない「Windows Live メール」などのメールソフトに変更する方法もあります。移行はツールを使用して行えます。以下を参考にしてく ださい。 http://support.microsoft.com/kb/2554670/ja

# Webメールの危険性

 「Gmail」「ヤフーメール」「hotmail」などのWEBメールは手軽に使える半 面、色々な危険性があります。メールデータは運営会社のクラウド上の サーバにあるのでパスワードが他人に知れると、誰にでもメールが見ら れてしまいます。運営会社のトラブルによって情報が漏洩する可能性も ないとは言えません。パスワードはしっかり管理すると共に定期的に変 更するのが得策です。また、運営会社側のメンテナンスの際には送受 信ができないだけでなく過去のメール履歴も見れなくなります。管理を 全て運営会社任せにせず、定期的にバックアップを取るなど、出来る範囲で自己防衛に努めましょう。

## クイズに答えて賞品をゲット!

 今回の賞品は、パソコンのUSBコネクタに接続して、割り当てたキー入力 やマウスの機能を足で操作出来る入力装置です。3つのペダルにそれぞれ好きなショートカットなどを設定できます。

 アイデア次第でゲームや事務作業がはかどります。正解者の中から抽選で、1名の方にプレゼント致します。

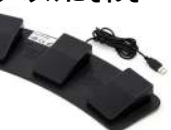

### <クイズ>

 ①電子メール利用者に届く、事前に許可していない広告などの 迷惑メールの事を何というでしょうか?a.スパムメール b.スポムメール c. スラムメール

#### ②インターネットへの接続を提供してくれるプロバイダ(ISP)の正式名称は?

 a.インターネット・サービス・プロバイダー b.インターナショナル・サービス・プロバイダー c.インターネット・スタート・プロバイダー

#### ③Windows Live メールのアイコンはどれでしょうか?

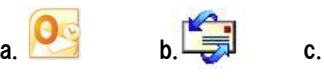

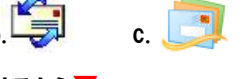

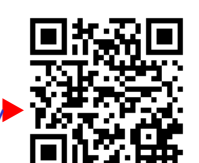

#### パソコンからの回答はこちら▼http://www.daidojp.com/info\_quiz/

携帯からの回答はQRコードをご利用ください。

# 開発室から

 「今月のおすすめ」で紹介したUSB3.0のカードリーダーです が、先日私が購入したものです。デジカメの写真をパソコンに<sup>糸W</sup> 取り込むとき、いつも何分も待たされていたのですが、それが アッという間に完了しました。本当に全部が転送されているのか確認したぐらいです。USB3.0の速さを実感しました。